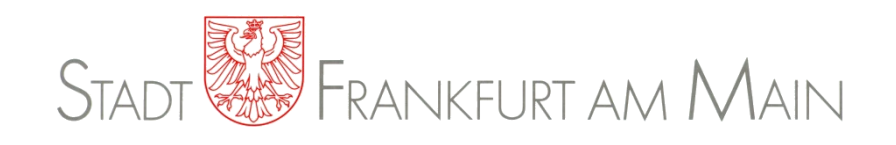

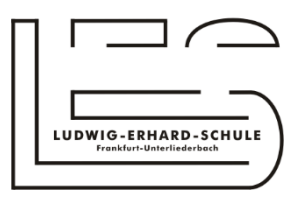

# **EDV-Nutzungsvereinbarung zwischen Schule und Schülerinnen/Schüler zur Nutzung der EDV-Einrichtungen an der LUDWIG-ERHARD-SCHULE**

**- pädagogisches Netz -**

Ludwig-Erhard-Schule Legienstr. 5 65929 Frankfurt eMail: poststelle.ludwig-erhard-schule@stadt-frankfurt.de

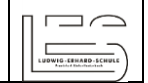

# **A. Allgemeines**

Die Schule stellt die für eine zeitgemäße Ausbildung erforderlichen EDV-Einrichtungen zur Verfügung. Diese bieten vielfältige Nutzungsmöglichkeiten. Daher sind alle Beteiligten gehalten, diese Einrichtungen verantwortungsvoll zu nutzen. Die Nutzungsordnung stellt dafür den Rahmen zur Verfügung.

Nachfolgende Regelung gilt für die Benutzung von schulischen EDV-Einrichtungen im Rahmen des Unterrichts, der Projektarbeit und zur Festigung der Medienkompetenz außerhalb des Unterrichts. Sie gilt nicht für eine rechnergestützte Schulverwaltung.

Die Ludwig-Erhard-Schule legt für den Umgang mit diesem Medium die folgende Nutzungsvereinbarung für das pädagogische Netz fest. Dabei gilt Teil B für jede Nutzung der Schulcomputer, Teil C ergänzt Teil B in Bezug auf die Nutzung außerhalb des Unterrichtes.

# **B. Nutzungsregeln**

#### **Nutzungszweck**

Die schulischen EDV-Einrichtungen dürfen ausschließlich für schulische Zwecke genutzt werden. Dies gilt auch für die Nutzung des bereitgestellten Speicherplatzes (sowohl client- als auch serverseitig).

Für die abgelegten Daten trägt der jeweilige Benutzer die Verantwortung im Hinblick darauf, dass die Daten keinerlei gesetzlichen Bestimmungen zuwiderlaufen (z.B. gewaltverherrlichende, rassistische und offensichtlich illegale Inhalte). Die Schule und die Administration distanzieren sich von den abgelegten Inhalten in jeglicher Form.

Bei Datenverlust wird keine Gewährleistung dafür gegeben, dass die Daten wiederhergestellt werden können. Weiterhin ist zu beachten, dass die Daten des jeweiligen Benutzers nach dem Verlassen der Schule automatisiert gelöscht werden. Des Weiteren besteht kein Anspruch auf die Bereitstellung eines bestimmten Speicherkontingents.

#### **Kennwörter und Nutzerkennung**

Alle Schülerinnen und Schüler erhalten eine individuelle Nutzerkennung und ein Kennwort, mit dem sie sich an vernetzten Computern der Schule anmelden können. Die Herausgabe der Zugangsdaten erfolgt nur nach Zustimmung zu dieser Nutzungsvereinbarung.

Die Nutzung der EDV-Einrichtungen ist ausschließlich auf Anordnung und unter Aufsicht einer Lehrkraft erlaubt. Nach Beendigung der Nutzung hat sich die Schülerin oder der Schüler am PC abzumelden. Die Inhaber der Nutzerkennungen sind für alle unter dieser Nutzerkennung erfolgten Handlungen persönlich verantwortlich. Deshalb muss das Kennwort vertraulich gehalten werden.

Das Arbeiten unter einem fremden Benutzerkonto ist verboten. Wer ein fremdes Kennwort erfährt, ist verpflichtet, dies der Schule unverzüglich mitzuteilen.

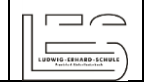

#### **Verbotene Nutzungen**

Die gesetzlichen Bestimmungen, insbesondere des Strafrechts, Urheberrechts und des Jugendschutzrechts sind zu beachten. Es ist verboten, pornographische, gewalt-verherrlichende, rassistische oder offensichtlich illegale Inhalte aufzurufen oder zu versenden. Werden solche Inhalte versehentlich aufgerufen, ist die Anwendung unverzüglich zu schließen und der Aufsichtsperson Mitteilung zu machen.

Die Protokollierung des Datenverkehrs (Internetverbindungen) wird für 30 Tage gespeichert. Die Schule wird von ihren Einsichtsrechten nur in begründeten Fällen des Verdachts von Missbrauch bei den zuständigen IT-Mitarbeitern geltend machen. Dabei wird innerhalb der Schule mind. das "Vier-Augen-Prinzip" beachtet bzw. je nach Sachverhalt der Datenschutzbeauftragte / Vertrauenslehrer hinzugezogen.

Nutzerdaten (z.B. Unterrichtsmaterial / -ergebnisse) werden nach Austreten der Anwender aus der Schulorganisation spätestens nach einem Monat, bzw. zu Beginn des 2. Monats eines jeden neuen Schuljahres gelöscht. Die Schule ist in Wahrnehmung ihrer Aufsichtspflicht berechtigt, die Nutzerdaten zu sichten und zu kontrollieren.

#### **Eingriffe in die Hard- und Softwareinstallation**

Veränderungen der Installation und Konfiguration der Arbeitsstationen und des Netzwerks, Installation von Software, Nutzung eigener Software sowie Manipulationen an der Hardwareausstattung sind grundsätzlich untersagt. Fremdgeräte dürfen nicht an Computer oder an das Netzwerk angeschlossen werden. Wechselmedien, die zur Speicherung von unterrichtsbezogenen Daten dienen, sind hiervon ausgenommen.

Unnötiges Datenaufkommen durch Laden und Versenden von großen Dateien (z.B. Grafiken) aus dem oder in das Internet ist zu vermeiden. Der von der Schule zur Verfügung gestellte persönliche Speicherplatz für jeden Benutzer (sog. "Home-Laufwerk") ist in seiner Größe und schulabhängig in den Dateitypen (Speicherung von z.B. MP3s, Videofilmen, usw.) beschränkt. Täuschungsversuche jeglicher Art gegen die vorstehende Regelung werden der Schulleitung mitgeteilt und können schulordnungsrechtliche Maßnahmen nach sich ziehen.

Es ist untersagt, Hard-/Software- oder netzwerktechnische Sicherheitsmechanismen zu überwinden oder außer Kraft zu setzen.

Durch den installierten Antivirenschutz auf den Systemen wird ein Virus bei Zugriff auf die Daten erkannt und vom System zum Selbstschutz automatisch gelöscht – dies gilt uneingeschränkt, wo sich dieser befindet (z.B. auch auf mitgebrachten Wechselmedien).

#### **Schutz der Geräte**

Die Bedienung der Hard- und Software hat entsprechend den Instruktionen zu erfolgen. Störungen und Schäden sind sofort der für die Computernutzung verantwortlichen Lehrkraft zu melden. Wer schuldhaft Schäden verursacht, hat diese zu ersetzen.

Die EDV-Einrichtungen sind durch Schmutz und Flüssigkeiten besonders gefährdet. Deshalb ist in allen EDV-Räumen und während der Arbeit an einem PC (z.B. Medienecke) Essen und Trinken verboten.

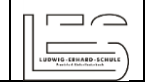

#### **Nutzung von Informationen aus dem Internet**

Der Internet-Zugang darf grundsätzlich nur für schulische Zwecke genutzt werden. Als schulisch ist auch ein elektronischer Informationsaustausch anzusehen, der unter Berücksichtigung seines Inhalts und des Adressatenkreises mit der schulischen Arbeit im Zusammenhang steht. Das Herunterladen von Anwendungen ist nicht zulässig, es sei denn, es dient rein unterrichtlichen Zwecken.

Die Schule ist nicht für den Inhalt der über ihren Zugang abrufbaren Angebote Dritter im Internet verantwortlich. Im Namen der Schule dürfen weder Vertragsverhältnisse eingegangen noch kostenpflichtige Dienste im Internet benutzt werden. Bei der Weiterverarbeitung von Daten aus dem Internet sind insbesondere Urheber- oder Nutzungsrechte zu beachten.

#### **Versenden von Informationen in das Internet**

Werden Informationen unter dem Absendernamen der Schule in das Internet versendet, geschieht das ausschließlich unter Beachtung der allgemein anerkannten Umgangsformen und mit Zustimmung der Schule. Die Veröffentlichung von Fotos und Schülermaterialien im Internet ist nur mit der Genehmigung der Schülerinnen und Schüler sowie im Falle der Minderjährigkeit mit der Genehmigung ihrer Erziehungsberechtigten gestattet. Das Recht am eigenen Bild ist zu beachten.

Für fremde Inhalte ist insbesondere das Urheberrecht zu beachten. So dürfen zum Beispiel digitalisierte Texte, Bilder und andere Materialien nur mit Erlaubnis der Urheber verwendet werden. Der Urheber ist zu nennen, wenn dieser es wünscht.

# **C. Ergänzende Regeln für die Nutzung außerhalb des Unterrichts**

### **Nutzungsberechtigung**

Außerhalb des Unterrichts kann im Rahmen der medienpädagogischen Arbeit ein Nutzungsrecht gewährt werden. Die Entscheidung darüber und welche Dienste genutzt werden können, trifft die Schule.

*Die Schule führt stichprobenartig eine Kontrolle der außerunterrichtlichen Nutzung der EDV-Einrichtungen durch. Das "Vier-Augen-Prinzip" wird dabei beachtet.*

# **D. Schlussvorschriften**

Diese Nutzungsvereinbarung ist Bestandteil der jeweils gültigen Hausordnung und tritt am Tage nach ihrer Bekanntgabe durch Aushang in der Schule in Kraft.

Die Schulleitung bestimmt Fachkräfte, die stellvertretend für sie die in dieser Nutzungsvereinbarung der "Schule" zugewiesenen Kompetenzen und Aufgaben wahrnehmen. Die Regelung wird allen Schülerinnen und Schülern in geeigneter Weise bekannt gegeben. Bei der Auswertung der Nutzerdaten ist im Rahmen des "Vier-Augen-Prinzips" entweder der Vertrauenslehrer oder ein Mitglied der Schülervertretung zu beteiligen.

Alle Nutzer werden über diese Nutzungsvereinbarung unterrichtet. Die Schülerinnen und Schüler (sowie im Falle der Minderjährigkeit ihre Erziehungsberechtigten) versichern durch ihre Unterschrift (siehe Anlage), dass sie diese Vereinbarung anerkennen. Dies ist Voraussetzung für die Nutzung.

Einmal zu jedem Schuljahresbeginn findet eine Nutzerbelehrung statt. Nutzer, die unbefugt Software von den Arbeitsstationen oder aus dem Netz kopieren oder verbotene Inhalte nutzen, machen sich strafbar und können zivil- oder strafrechtlich verfolgt werden.

Zuwiderhandlungen gegen diese Nutzungsordnung können neben dem Entzug der Nutzungsberechtigung schulordnungsrechtliche Maßnahmen zur Folge haben.

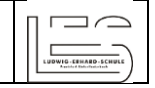

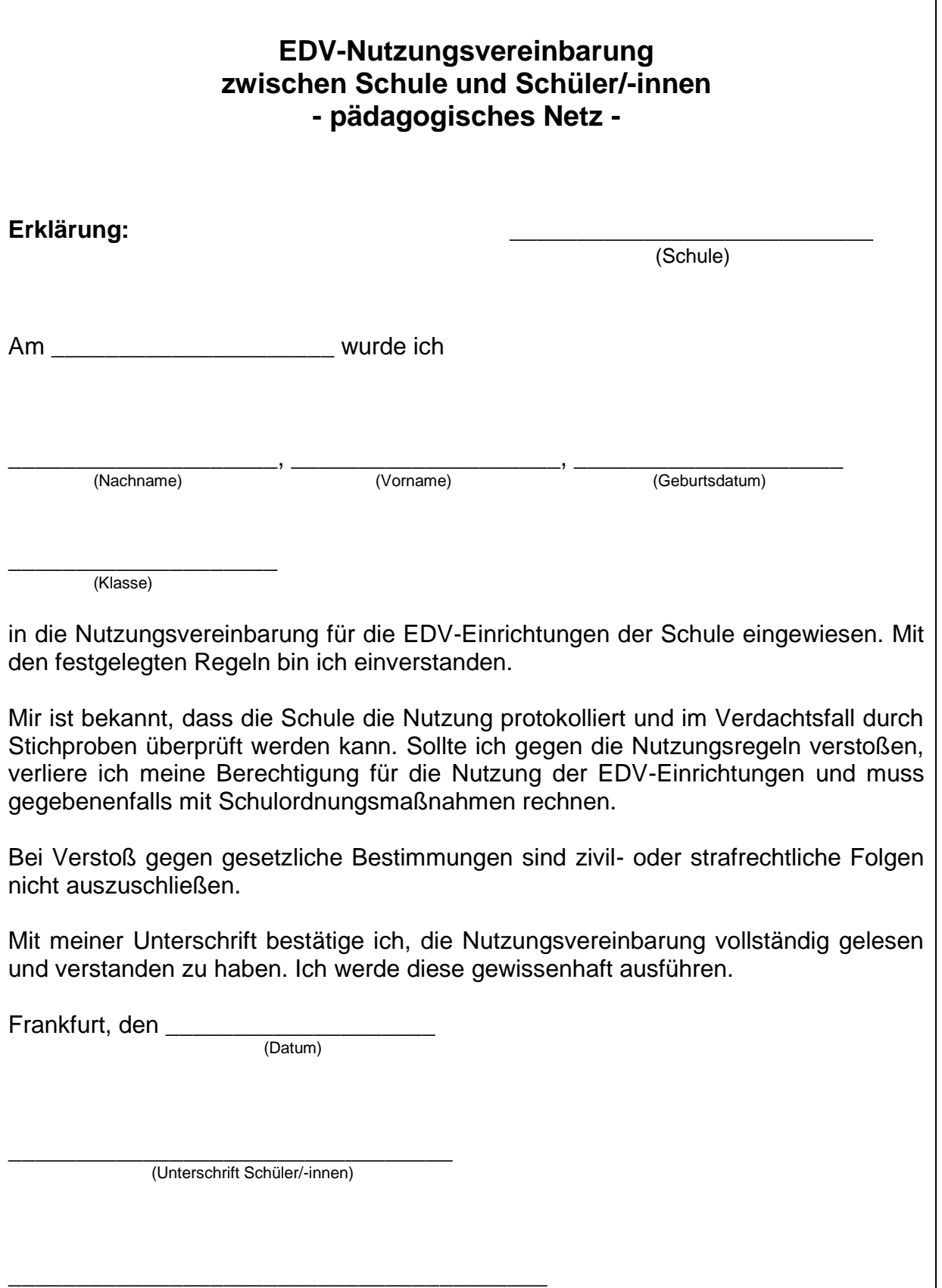

(Bei Minderjährigen zusätzlich Unterschrift der/des Erziehungsberechtigten)